## **Andante N° 2**

Anónimo - Lima, 1786<br>Cuaderno de Música para<br>Guitarra de **Mathias Maestro** 

Transcripción:<br>Javier Echecopar Mongilardi

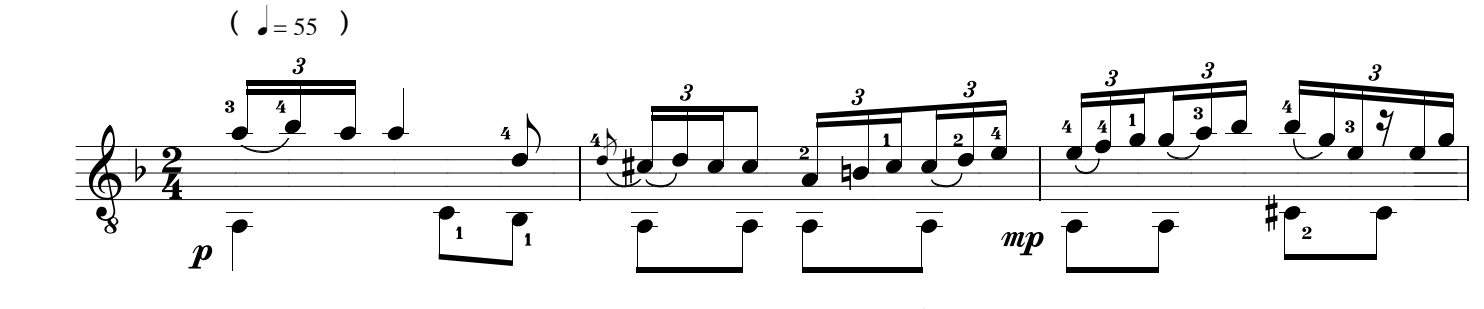

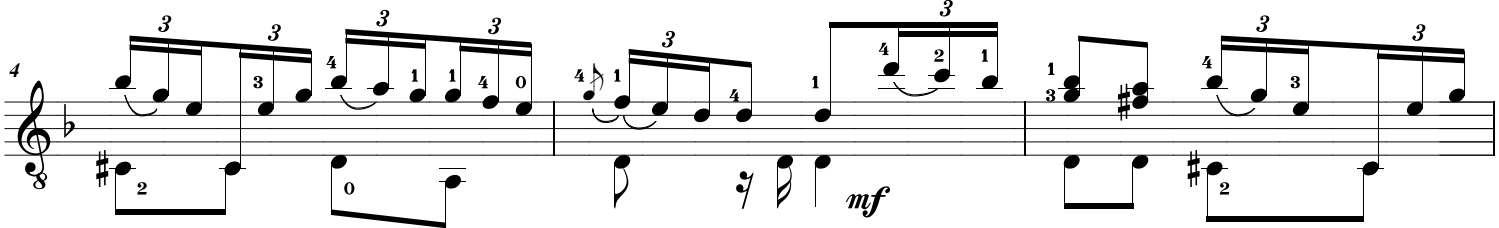

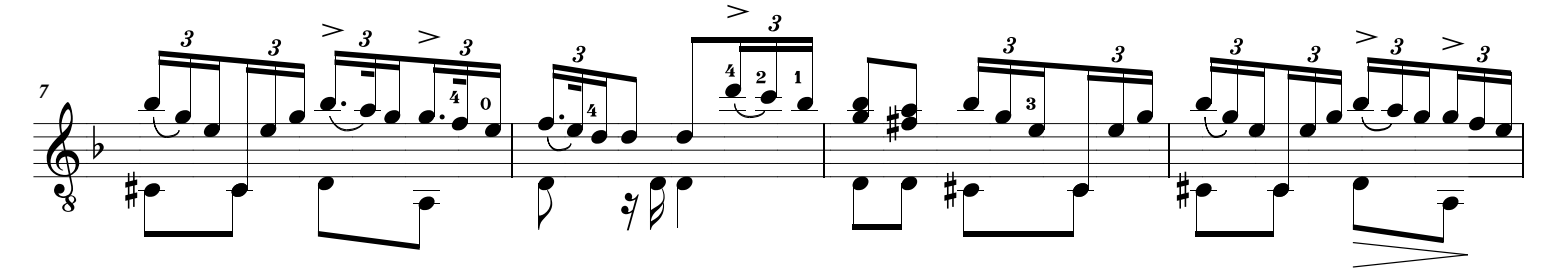

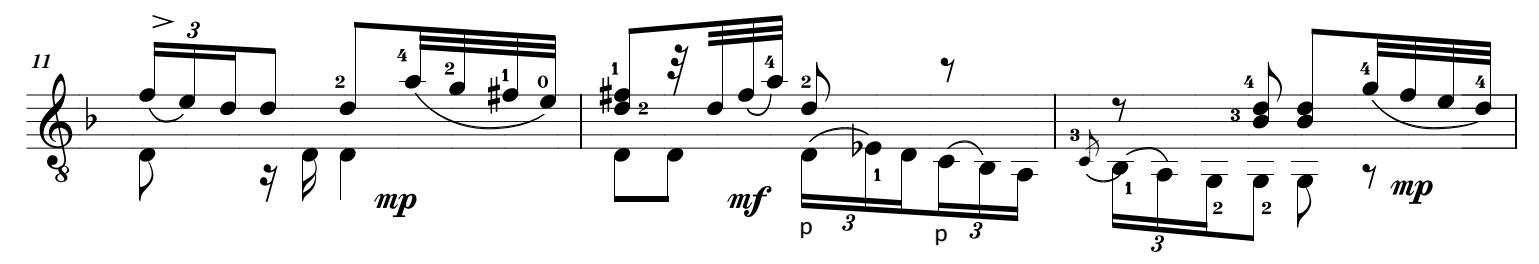

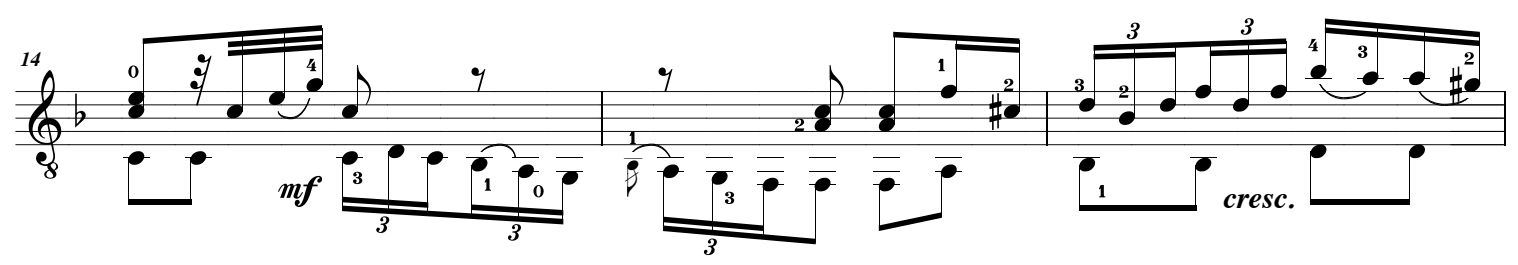

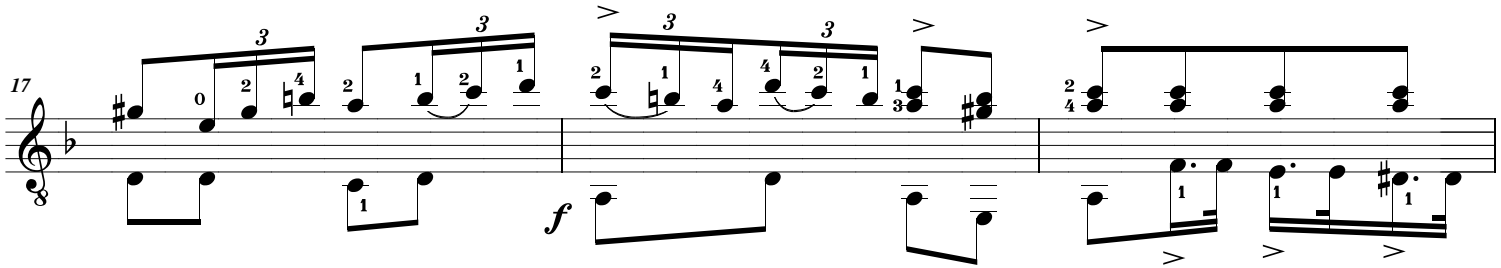

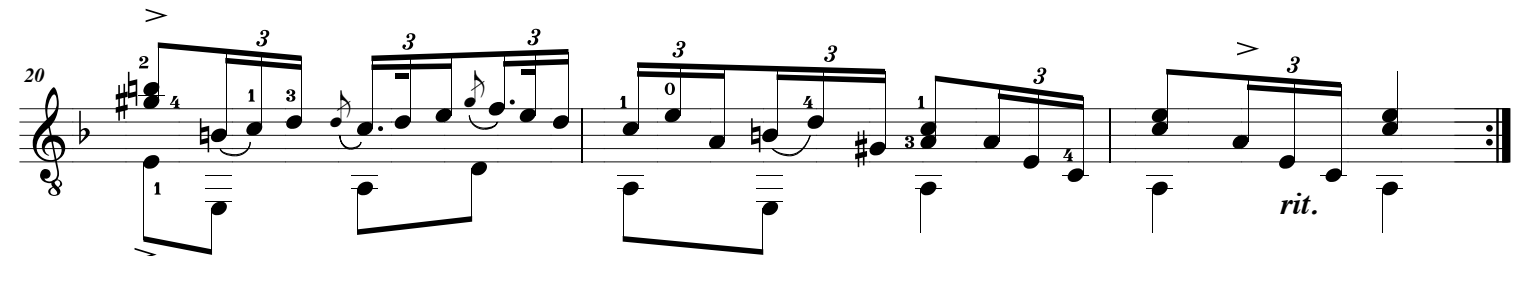